### **1. RGB-Bright-Nachrüstung**

Wegen der durch Bauelemente bedingten Toleranzen kann es im Bildaufbau zu Verschiebungen in der Farb- bzw. -Zeichendarstellung kommen. Dies zeigt sich darin, daß am rechten Bildrand Zeichenreste und Attributteile sichtbar werden. Um diesen Effekt zu beseitigen, wird in das Fabsignal ein Zusatzlatch V 4042 eingefügt. Die RGB-Signale werden von den Ausgängen des IS D88 abgetrennt und dem Latch zugeführt.

Die Ausgänge des Latchs sind mit den Eingängen des Leistungstreibers D88 zu verbinden. Der IS V4042 besitzt 4 Eingänge, deshalb wird noch ein weiteres Signal mit eingebunden. Bei diesem handelt es sich um das vom Gatter D81/8 kommende Signal "BRIGHT-MC-HS-VS".

Der Effekt der BRIGHT-Funktion, Zeichen oder Bildpositionen heller als das Grundbild darzustellen, läßt sich im RGB-Modus schlechter realisieren als im S/W-Mode. Das von den Ausgangsstufen kommende Signal muß erst analog gewandelt werden. Die richtige Darstellung kann nur von Farbmonitoren mit analogen Eingangsstufen erfolgen. Deshalb wird mit der Schaltungsänderung die Grundhelligkeit abgesenkt. Über Dioden, die durch das BRIGHT-Signal angesteuert werden, erfolgt die Heraufsetzung der Bildhelligkeit auf den normalen Wert. Die entsprechende Schaltung ist in Bild 1 dargestellt. Der Schaltkreis D44 ist zu entfernen und die Anschlüsse des KSD sind so zu ver-

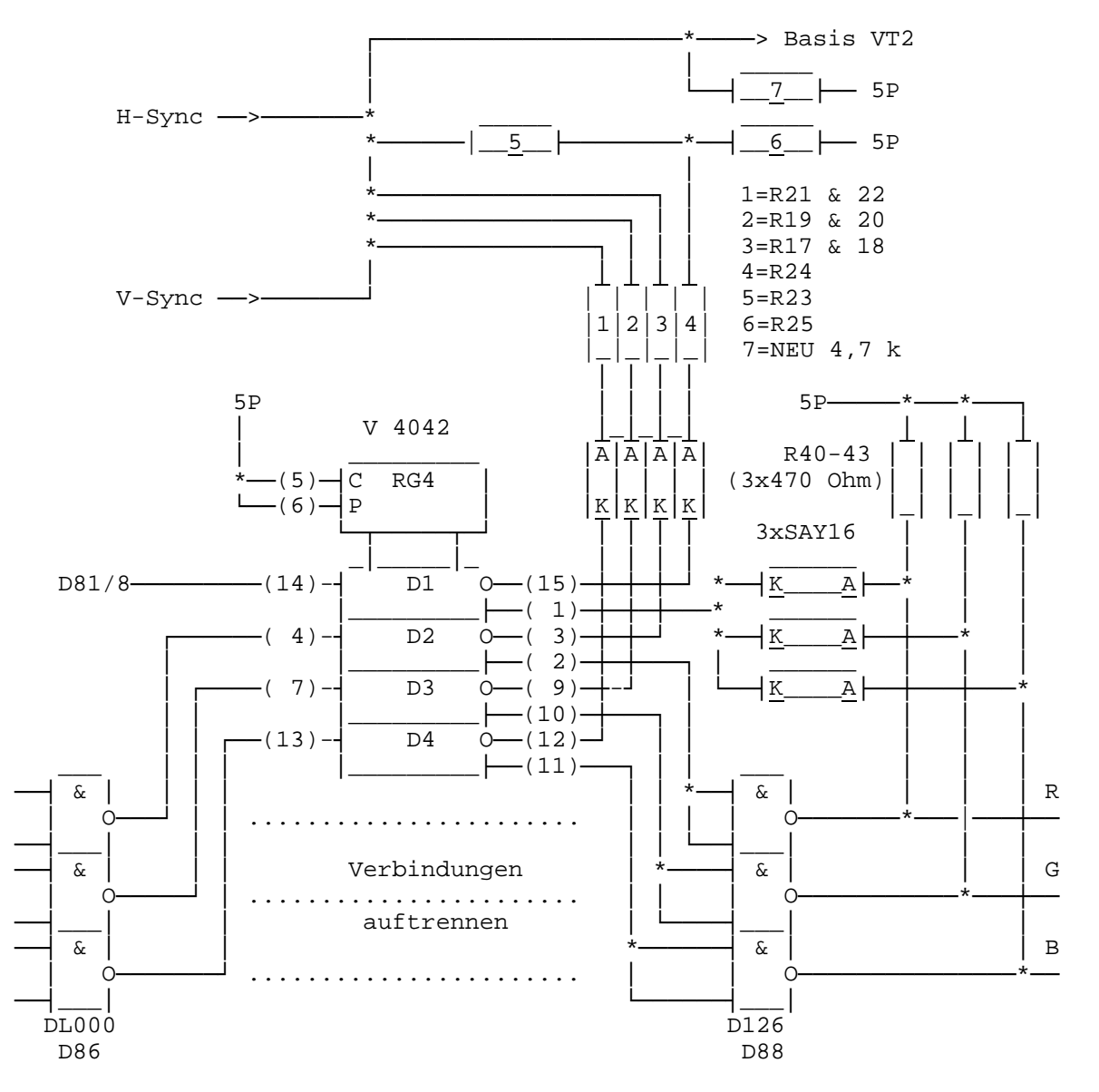

Bild 1: RGB-BRIGHT-Korrektur

binden, daß die Ausgänge des IS D77 auf die Openkollektorausgänge der IS D81 und D44 geschaltet sind. Die Leitung BRIGHT vom IS D76/6 ist an diesem abzutrennen und IS D76/7 zu legen. Desweiteren sind R17, R19, R21 sowie R24 von den Ausgängen des IS D81 zu trennen und nach der Schaltung im Bild 1 zu verschalten.

Der neu eingefügte Wiederstand R7 hebt den Arbeitspunkt an VT2 an, und verbessert somit die Schwarzwertdarstellung. Nach Reset erscheinen BORDER und Bildfenster in Normalweiß. Der Befehl "BRIGHT1" gefolgt von zweifachem "ENTER" setzt das Bildfenster deutlich heller, der Rand dagegen wird nicht beeinflußt. Mit "BRIGHT0" wird der Grundzustand wieder eingestellt. Für die Darstellung im schwarz/weiß Modus sollte der Brighteffekt nicht unbedingt nachgerüstet werden, da die Unterteilung in verschiedene Grauwerte Nebeneffekte sowie Bildflecken verursacht.

### **2. Verbesserung des Joystick-Interfaces**

Die Bedienung des Joystick-Interfaces ignorierte in den meisten Fällen die Datenbits D5...D7. Bei einigen Programmen wird jedoch die Belegung dieser Bits wirksam. Deshalb müssen diese nicht belegten Datenbits definiert werden (z.B. im Programm "SCHALT 7", welches nur mit Kemston-Joystick arbeitet). In Bild 3 ist die entsprechende Schaltung dargestellt. Mittels dreier Gatter eines IS DL003 werden bei der Abfrage des Ports die unbenutzten Datenbits auf "low" gesetzt.

Zum Test der Schaltungsergänzung eignet sich folgendes kleine BASIC-Programm:

 **10 LET A = IN 31 20 PRINT AT 11,15;A 30 CLEAR 40 GO TO 10**

Mit "RUN" wird das Programm gestartet, und es erfolgt die Anzeige "0" auf dem Bildschirm (Ruhestellung). Entsprechend der Stellung des Joysticks ergeben sich folgende Zuordnungen:

 $Down = 1$  $Right = 2$ Up  $= 4$  $L \triangle f$  = 8 Fire  $= 16$ 

Eine weitere Änderung ist die zusätzliche Einbindung der Signale /RD und /WR in den Joystickport. Dadurch werden eventuell auftretende Fehlzugriffe anderer Ports unterdrückt.

In der Schaltung sind die freien Gatter des IS D63 wieder zu aktivieren, und entsprechend Schaltung in Bild 2 zu verdrahten.

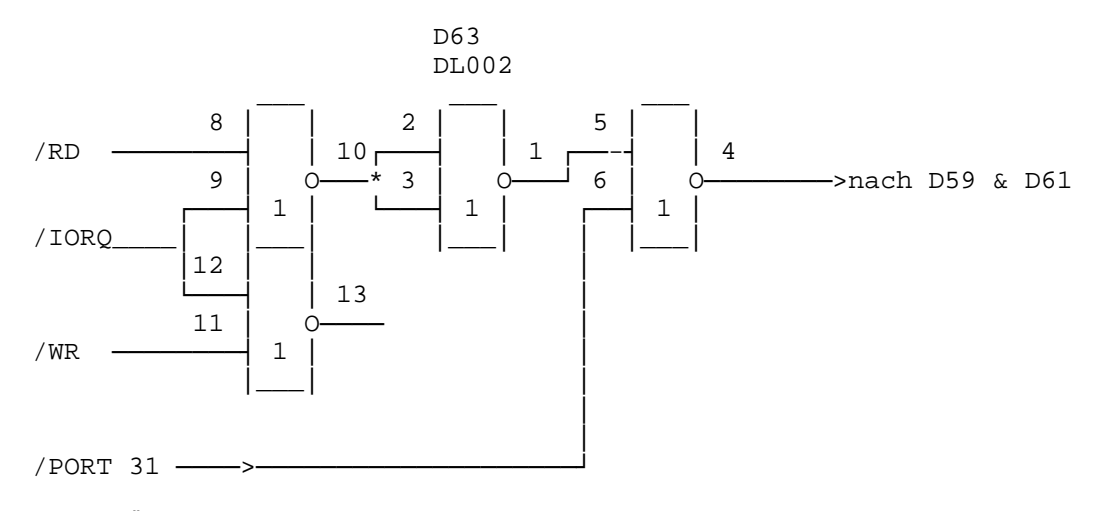

Bild 2: Änderung der Torsteuerung Port 31

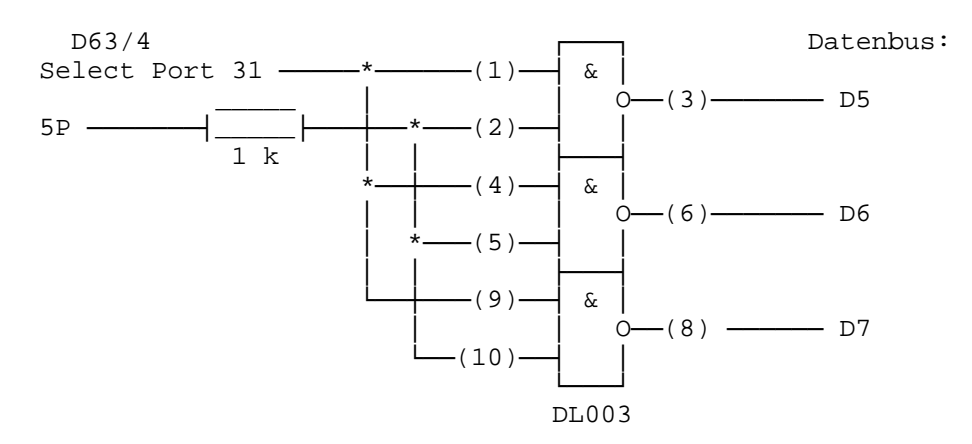

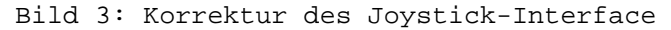

## **3. Korrektur der ROM-Selektierung**

Die ROM-Selektierung birgt Probleme beim Anschluß von Zusatzinterfaces in sich. Durch Laufzeiten in der Dekodierung wird der RAM-Bereich nicht schnell genug freigegeben. Deshalb wird das ROMSEL-Signal lediglich in die /OE-Steuerung der EPROMs eingebunden. Der Anschluß D4/5 (Dekoder) wird von ROMSEL getrennt und auf Masse gelegt. In die /OE-Leitung vom Ausgang des Gatters D6/8 wird ein OR-Gatter von D18 eingefügt, wodurch die Verknüpfung mit dem ROMSEL-Signal erfolgt. Die entsprechende Schaltung ist in Bild 4 dargestellt.

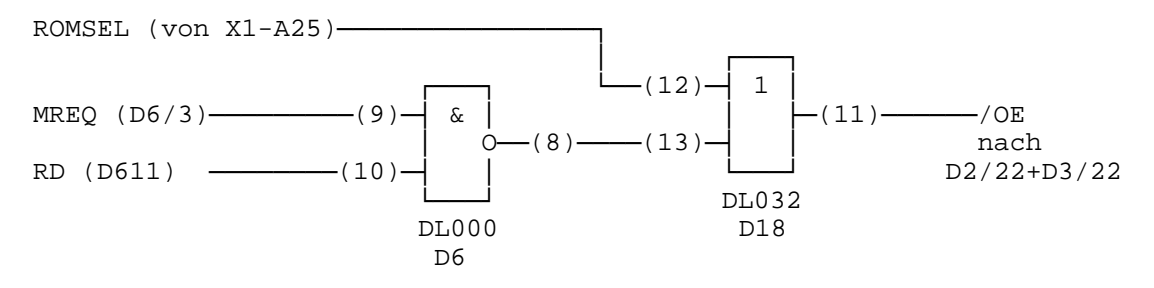

Bild 4: Korrektur der ROM-Selektierung

#### **4. Schaltungszusatz für 128K-Variante**

Als Ergänzung der 128K-Version ist nachträglich eine Veränderung der Schaltung vorzunehmen. Bevor die nachfolgenden Korrekturen eingebaut werden, sollte der EPR 2 auf seine vollständige Grundfunktionen geprüft werden, da diese Änderungen nur den 128K-Modus betreffen. Es muß zusätzlich ein IS DL086 (Dxx) ergänzt werden. Ohne diesen Zusatz sind Programme, die alle acht RAM-Pages benutzen, nicht funktionsfähig. Dazu sind drei Leitungen auf der L-Seite an D10 aufzutrennen und die folgende Schaltung einzufügen.

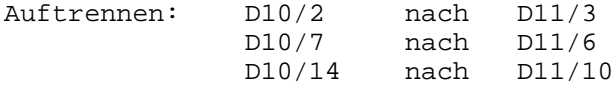

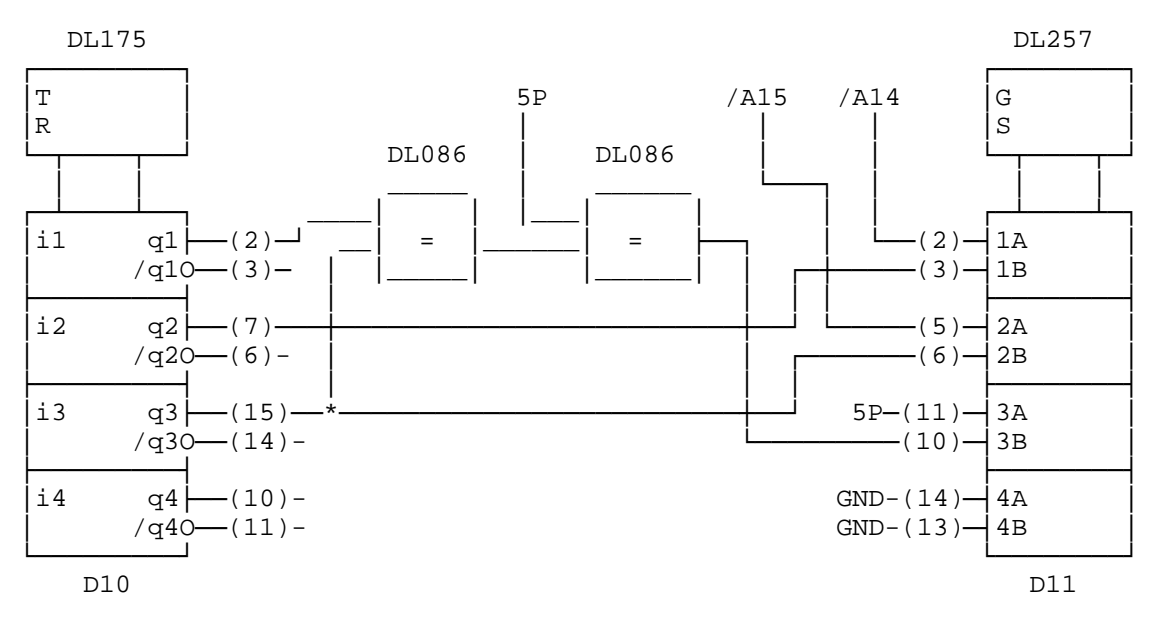

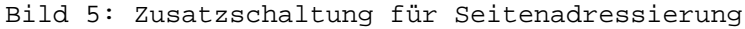

# **5. Ergänzungsänderung in der Rampageselektierung**

Im Zuge der technischen Weiterentwicklung des EPR2 muß eine weitere Korrektur des Seitenschaltung (nur für 128K-Variante) vorgenommen werden. Im Betriebssystem werden für verschiedene Interface (z.B. Centronicsdrucker oder V24) gleiche Portadressen benutzt. Das Ansprechen dieser Ports erfolgt über verschiedene Routinen und Ausgabeoperationen. So wird zum Beispiel ein Interface über den Port OUT (0FDH),A angesprochen. Die Rampageselektierung erfolgt dabei über den Befehl OUT (C),A. Bei dieser Operation wurde vorher das Register BC der CPU 880 mit dem Portwert (7FFDH) geladen. Somit liegen 7FH auf Adresse A8 - A15 und FDH auf Adresse A0 - A7. Das heißt, auf dem Lowteil des Adreßbusses liegen für zwei verschiedene Steuereinheiten gleiche Adressen. Im Falle des EPR 2 kann es im 128K-Modus passieren, daß beim Ansprechen eines Interfaces die Programme abstürzen. Daher ist es notwendig, daß der Highteil des Adreßbusses vollständig dekodiert wird. Mit der kleinen Schaltung nach Bild 6 ist dieses leicht zu realisieren. Es werden ein IS DL020 und ein IS DS8205 benötigt. Diese können auf den IS D53 und D54 huckepack aufgesetzt werden. Dabei sollte dann C131 auf

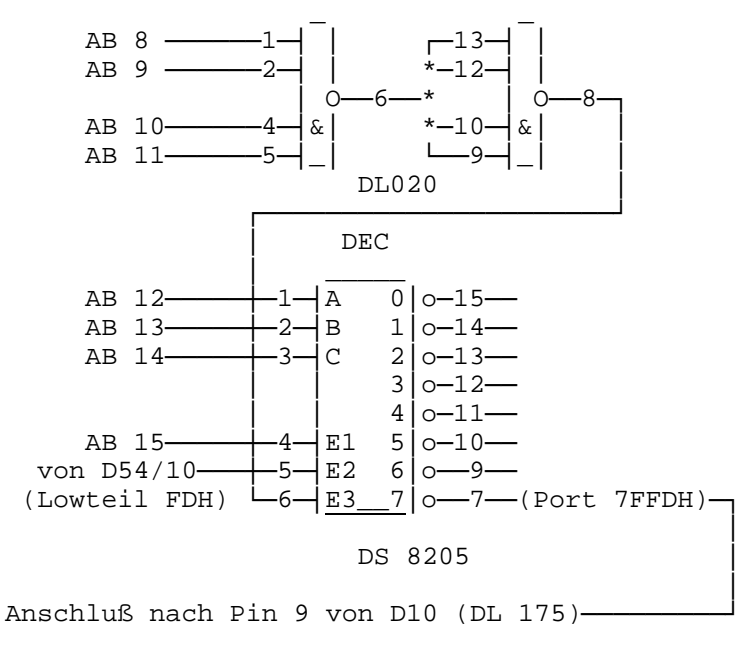

Bild 6: Rampageselektierungskorrektur

100 nF vergrößert werden.